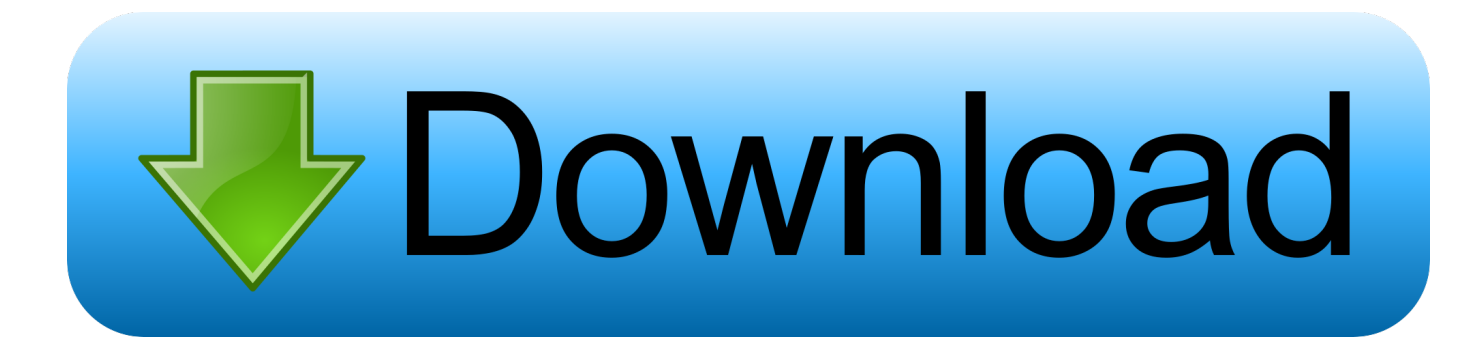

#### [Rich Content Editor Canvas Download For Mac](https://tlniurl.com/1uhddy)

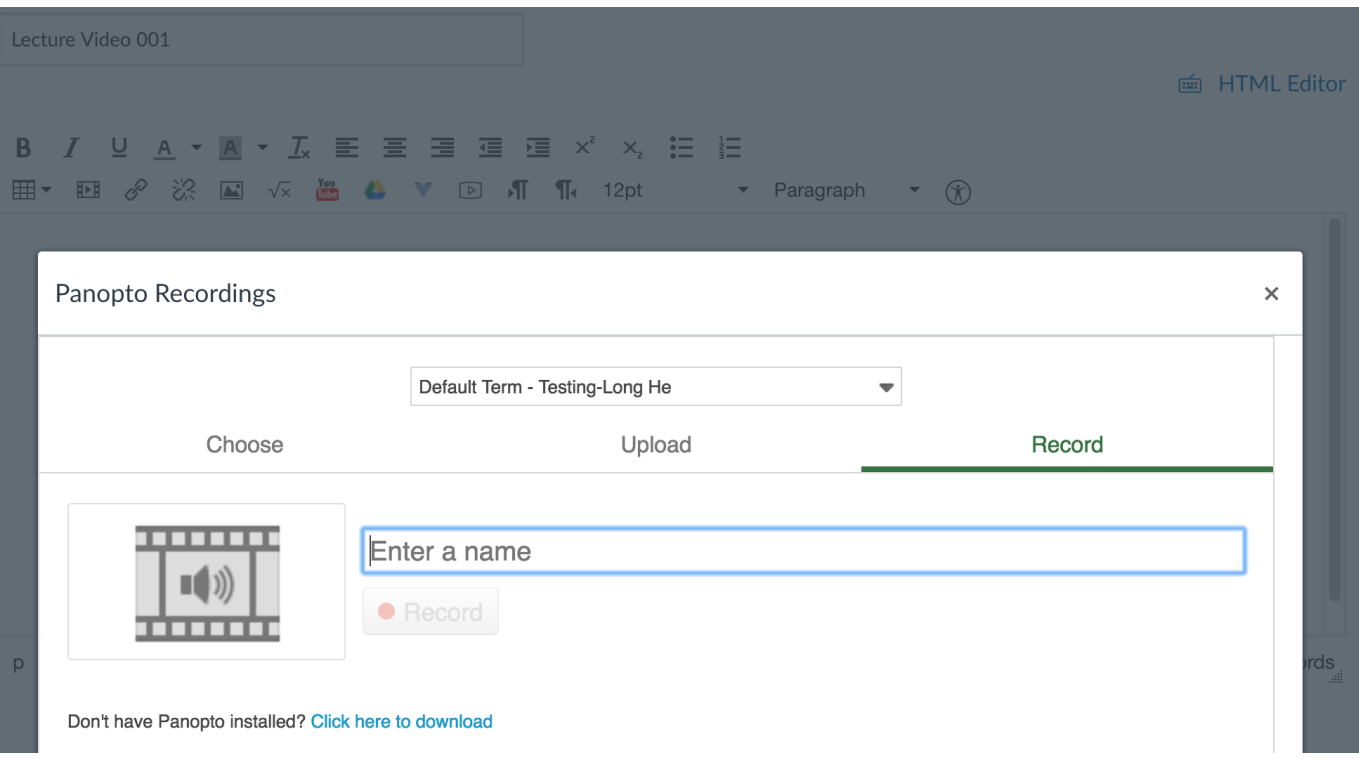

[Rich Content Editor Canvas Download For Mac](https://tlniurl.com/1uhddy)

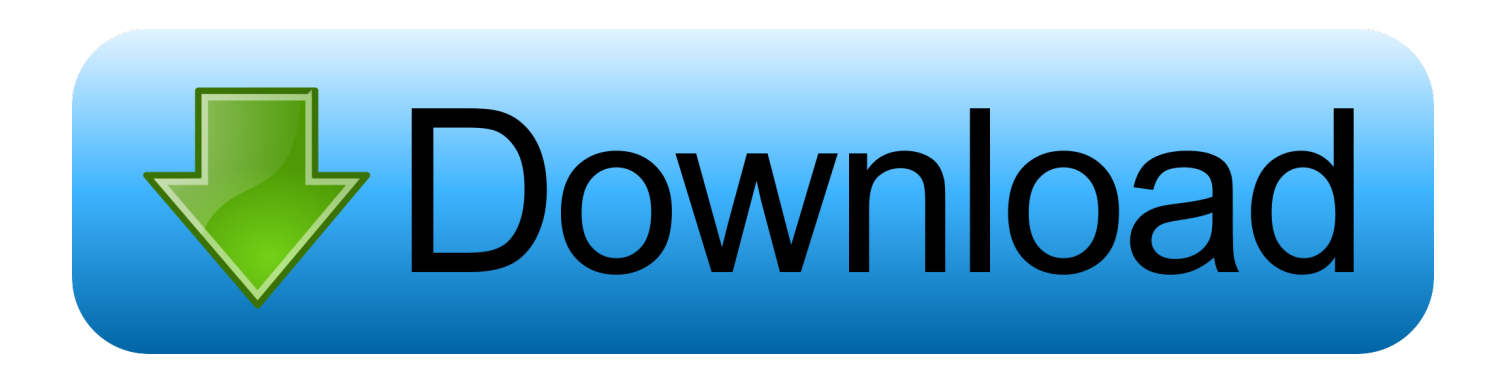

In this video you will learn how to use the Rich Content Editor in Canvas Last updated 2017-02-01 To view subtitles for this video, click the CC button in the tool bar and select a language.. The formatting toolbar [2] allows you to add, embed, and format content Types of items you can embed include, tables, record audio, insert links, embed content from Media Library, and much more.. [1] This area can be used as a place to give your Canvas item a title or subject line.

- 1. rich content editor canvas
- 2. rich content editor canvas new
- 3. how to open rich content editor in canvas

Anything that can be viewed in a web browser can be inserted into the Rich Content Editor content area [1].. However, the overall functionality of the Content Selector throughout Canvas is the same.. You can also select files within the Files tab of the course, or Images The Rich Content Editor includes the content area and the content selector.

## **rich content editor canvas**

rich content editor canvas, rich content editor canvas video, rich content editor canvas new, rich content editor canvas student, how to open rich content editor in canvas, how to get to rich content editor in canvas, how to find rich content editor in canvas, how to turn on rich content editor in canvas, canvas rich content editor update, how to access rich content editor in canvas, canvas rich content editor tables, canvas rich content editor comparison, canvas lms rich content editor, canvas open rich content editor, canvas guide rich content editor [Firefox For Mac Lion Download](https://radiant-spire-18199.herokuapp.com/Firefox-For-Mac-Lion-Download.pdf)

Linking or embedding files and images within the Rich Content Editor is now working properly throughout all Canvas environments.. Our engineering team has identified the cause of the Rich Content Editor issues we mentioned yesterday, and have been working this morning to fine-tune a fix they've put together.. Content can also input HTML directly into Canvas using the HTML Editor link [2] Users can also easily link to course content using the Content Selector [3], which is displayed in the sidebar any time the Rich Content Editor is open. [activation ReCap Pro 2011 portable](https://salty-meadow-17392.herokuapp.com/activation-ReCap-Pro-2011-portable.pdf)

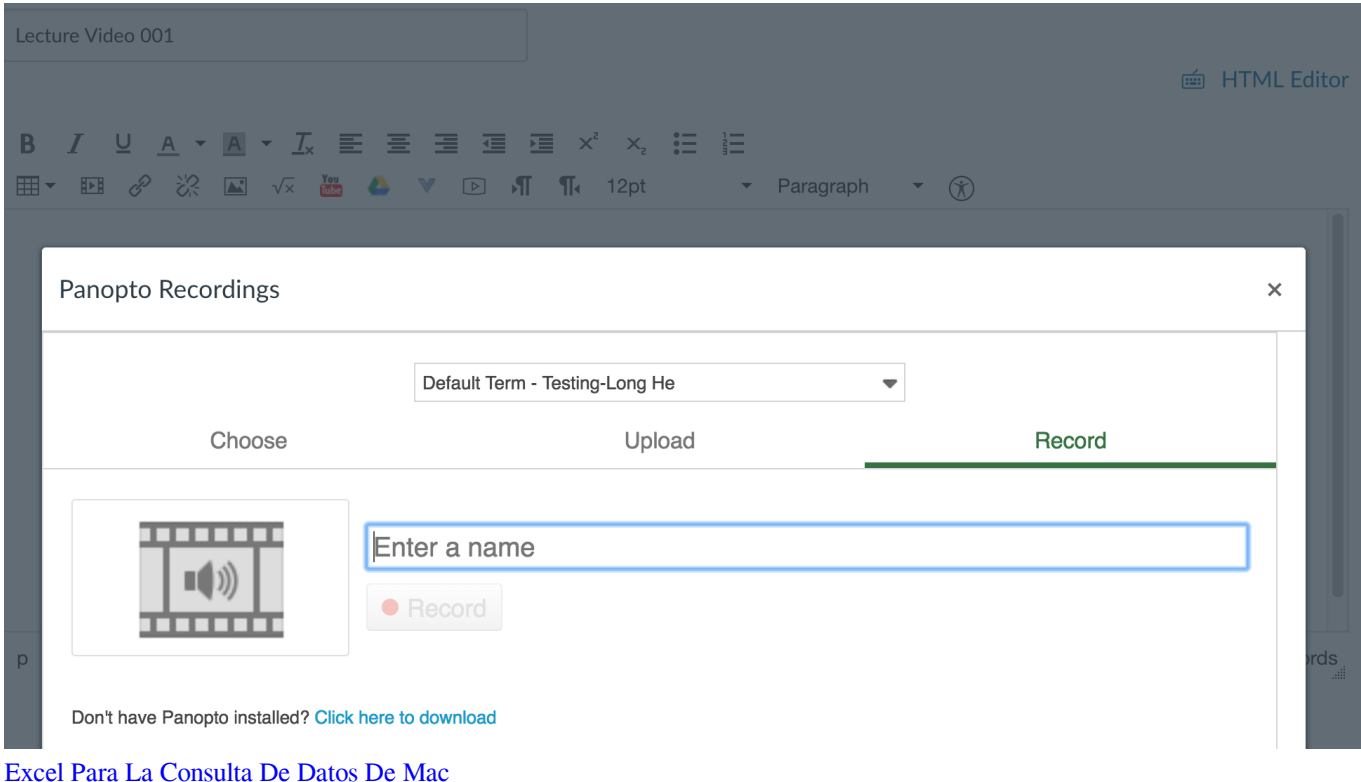

### **rich content editor canvas new**

#### [Antares Autotune Keygen Mac Os](https://launchpad.net/~monrewhihe/%2Bpoll/antares-autotune-keygen-mac-os)

 Depending on the feature area being viewed (course or group), users may be able to link to existing files, images, or links and upload new files and images.. To learn more about the Rich Content Editor, please view our Rich Content Editor lessons.. [4] The Content Selector Panel allows you to embed course Pages, Assignments, Announcements, Discussions, Modules, and tabs from the Course Navigation into the Rich Content Editor. [Burn Cd App For Mac](https://powellute87.wixsite.com/riawirgantdaw/post/burn-cd-app-for-mac)

# **how to open rich content editor in canvas**

[Download Adobe Connect 9 Meeting Add-in For Mac](https://download-adobe-connect-9-meeting-addin-for-mac-33.peatix.com/view)

The Rich Content Editor is used in features that support the editor (Announcements, Assignments, Discussions, Pages, Quizzes, or Syllabus).. Learn from and share ideas with other Canvas users Canvas has a simple, yet powerful, content editor that is available anytime for creating new content.. What Canvas Features Use the Rich Content Editor?. Keep in mind that any new course objects added via the Rich Content Editor since 28 October (e.. Note: In Pages and the Syllabus, the Content Selector includes visual style updates and content section pagination. 0041d406d9 [G41cvs Drivers For Mac](https://site-4066060-9586-2752.mystrikingly.com/blog/g41cvs-drivers-for-mac)

0041d406d9

[Microsoft Project 4Shared.Com](https://dfathnicarre.over-blog.com/2021/03/Microsoft-Project-4SharedCom.html)